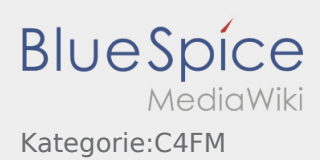

## Kategorie:C4FM

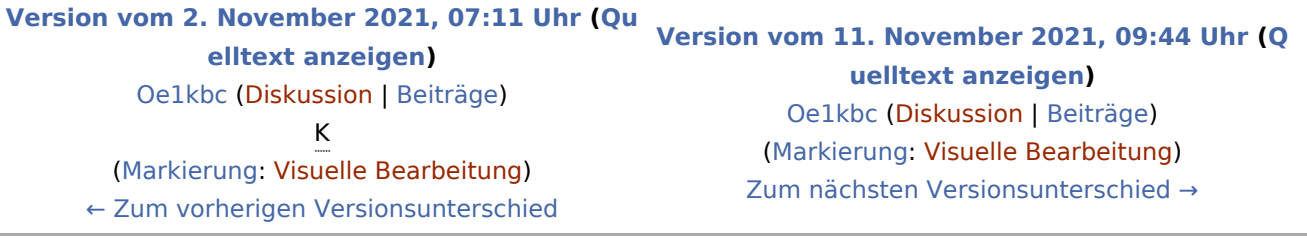

## Seiten in der Kategorie "C4FM"

Folgende 2 Seiten sind in dieser Kategorie, von 2 insgesamt.

## C

- [C4FM-Linksammlung](https://wiki.oevsv.at/wiki/C4FM-Linksammlung)
- [C4FM-Reflector-Routing](https://wiki.oevsv.at/wiki/C4FM-Reflector-Routing)